【0508 学校からのお知らせ】

## 「Classi」・「ロイロノート」のアクセスについて

現在「Classi」や「ロイロノート」において、アクセスが集中してつながりにくくなっています。朝の時間帯 は特に集中するようです。担任からの連絡や課題の配信等が今後もありますが、このような状況下ですので、 「Classi」による学習時間入力や体調報告、「ロイロノート」の提出箱等に提出する際につながらないことが多々 あるかと思います。報告の時間や提出期限を過ぎてしまったとしても、学校はこの状況を十分に理解しています ので心配しないでください。生徒のみなさんは課題をいつでも提出できるようにしっかりと取り組み、提出の準 備をしておいてください。よろしくお願いします。

本校の BYOD の取り組み アプリ用途説明 BYOD とは Bring Your Own Device の略。自分のデバイスを使用 して学習することです。それぞれのアプリの活用内容をまとめました。

学習支援アプリの活用 IDやパスワードは大事に保管してください。

## 学習時間調査・体調確認・学校からのお知らせ **Class**

課題配信・web テスト・web ドリル・アンケート調査

- 生徒が入力すること
	- - ・学習時間調査 → 学習時間調査とコメント(体調など)を入力する 課題等の学習した時間を入力する 質問もコメントに書けば担当の先生が対応します

○ 学校からの連絡等

- ・学校からのお知らせを配信 → 連絡を学校全体、学年、クラスごとに配信
- ・5月予定授業の資料の配信 → 5月実施予定の授業プリントなど 配信
- ・課題配信 web テスト・ドリル配信 → 模試対策問題 配信

## 「ロイロノート」 課題の提出 授業動画配信

○課題提出方法 (提出はどちらの方法でもかまいません)

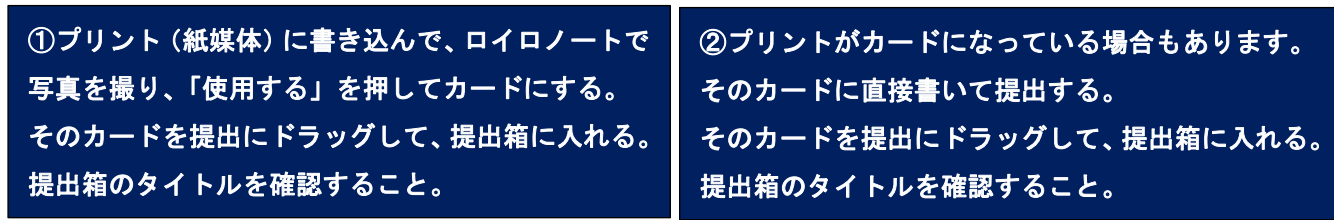

○ネット授業動画(ポイント授業)としてのカードを配信。ロイロノートで視聴できます。 提出箱のタイトルを確認すること。

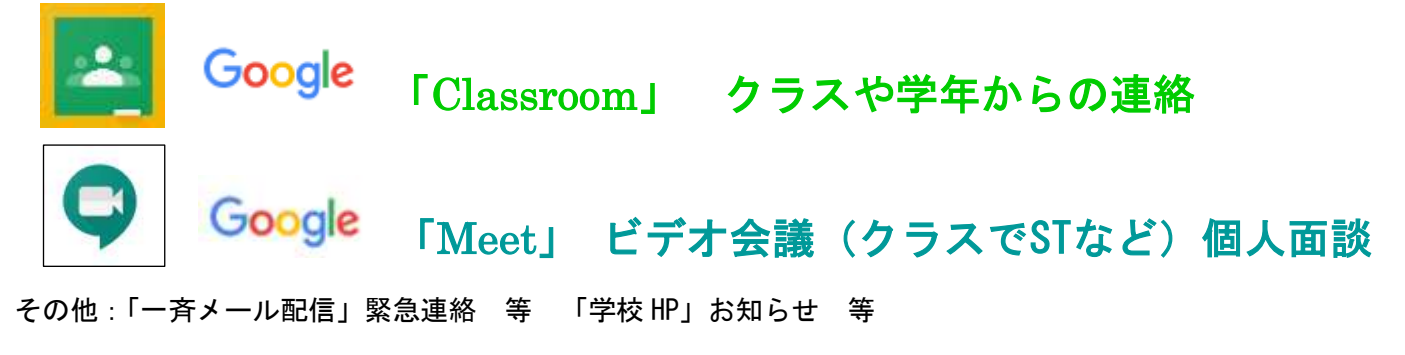